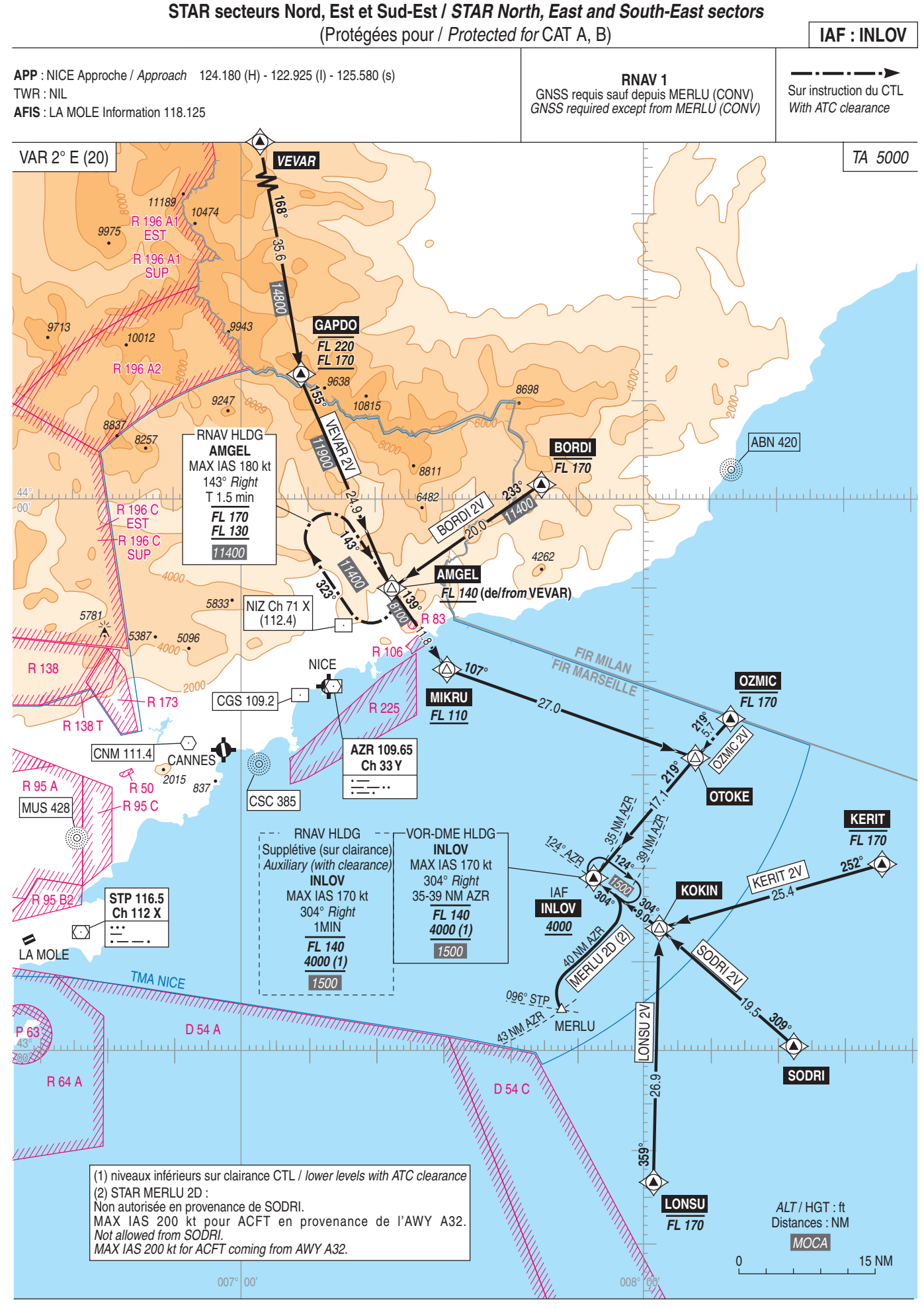

**LA MOLE**